## **Using PDF & EPS Templates Within Photoshop - Simplex**

page 1 of 1

To maintain the CMYK values and ensure correct resolution and dimensions, we recommend the following procedure when opening a **PDF or EPS** Cover Template using Adobe Photoshop CS2 and higher.

Within Photoshop, select **File > Open** and select your template file.

## Page Options Select: • Pages O Image Name: 978777777779-Perfect Crop To: Media Box . Anti-aliased Image Size: 61.8M inches 🛟 Width: 15 inches 🗘 🛛 Height: 12 Constrain Proportions Resolution: 300 pixels/inch 🛟 Mode: CMYK Color \$ Bit Depth: 8 bit 🗘 Suppress Warnings 1 of 1 page(s) selected Thumbnail Size: Small 🛟 Cancel OK

If opening a PDF...

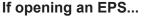

|                                |        | Rasterize EPS | Format  |              |
|--------------------------------|--------|---------------|---------|--------------|
| Image Siz<br>Width:<br>Height: |        | inches        | ÷]8     | OK<br>Cancel |
| Resolution:                    | 300    | pixels        | /inch 🛟 |              |
| Mode:                          | СМҮК С | olor          | \$      |              |
| ☐ Anti-alias ✓ Constrain       |        | ons           |         |              |

Image size: Info located at bottom left of template Resolution: 300ppi Mode: CMYK Color Anti-aliased: not selected Constrain Proportions: selected

Image size: Info located at bottom left of template Constrain Proportions: selected Resolution: 300ppi Mode: CMYK Color Bit Depth: 8 bit

To save a compliant PDF from within Photoshop, select File > Save As...

|                | III Desktop                                                                                                    | ; Q                          |              |  |  |
|----------------|----------------------------------------------------------------------------------------------------|------------------------------|--------------|--|--|
|                | Name                                                                                                    | • •                          | Date Modifie |  |  |
| CORE OF CORE   |                                                                                                    | ites introduction who page   | 10.00.00     |  |  |
| Gase Marinha   | and the same state of                                                                                           | 0.02 - 0.02 000 PM (pag      | 0.00.00      |  |  |
| Soldie Process | to be seen of the second second second second second second second second second second second second second se | NEED, IF IS LET SECTION AND  | 007700720    |  |  |
| (Alternation)  |                                                                                                    | COST - OF SECTION OF SECTION | 40.159.785   |  |  |
| Format:        | Photoshop PDF                                                                                                   |                              |              |  |  |
| Save:          | As a Copy                                                                                                    | Notes                        |              |  |  |
|                | 🗌 Alpha Channels                                                                                                | Spot Colors                  |              |  |  |
|                | <b>✓</b> Layers                                                                                                 |                              |              |  |  |
| Color:         | Use Proof Setup: Working CMYK                                                                                   |                              |              |  |  |
| Color:         |                                                                                                    |                              |              |  |  |

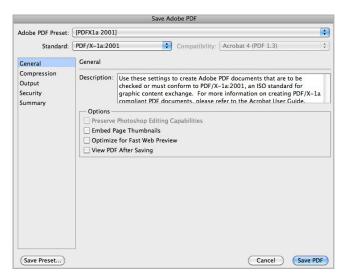

## Format: Photoshop PDF

Crop To: Media Box

Anti-aliased: not selected

- Save: As a Copy: **optional** Layers: **optional**
- Color: Use Proof Setup: not selected Embed Color Profile: optional

Adobe PDF Preset: PDF/X-1a:2001\* or PDF/X-3:2002\*

\*Leave all additional options unchanged.

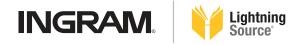